Artículo [Yuri Marx](https://es.community.intersystems.com/user/yuri-marx) · 23 dic, 2020 Lectura de 1 min

## **Cómo analizar el tiempo que dedicas a programar**

¡Hola Comunidad!

Yo utilizo un excelente servicio para recoger el tiempo que dedico a programar. Es el WakaTime: <https://wakatime.com/>.

Este servicio se integra con la mayoría de los IDEs, incluyendo VSCode, y recoge el tiempo dedicado por proyecto, lenguaje, IDE... y estadísticas de código general. Mira mis últimos 7 días:

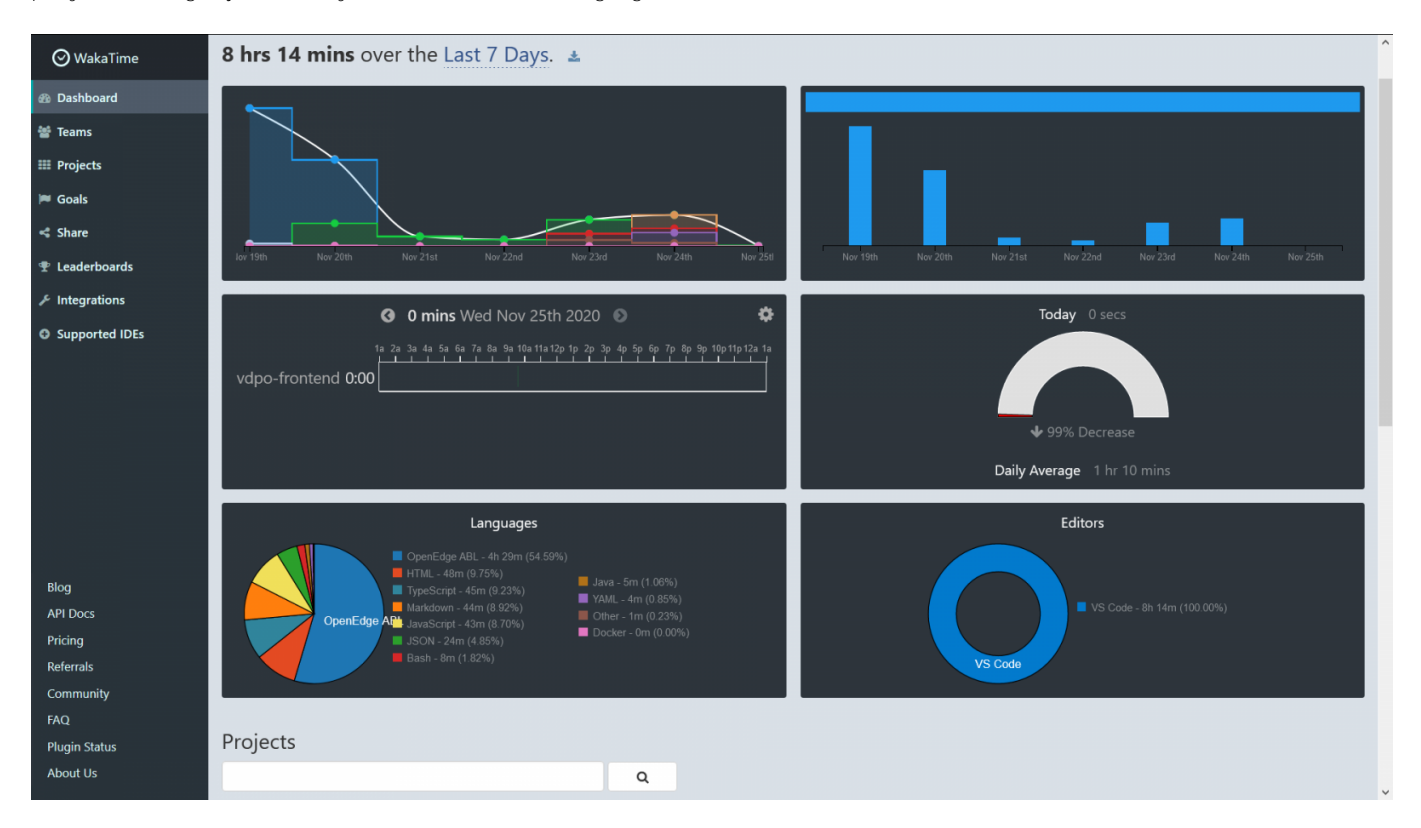

Esta información me ayuda a organizarme y equilibrar mis objetivos por proyecto.

Para utilizar Waka, inicia sesión en el servicio: [https://wakatime.com/signup.](https://wakatime.com/signup) Y en tu VSCode, en "Extensiones", busca Waka. Mira:

**Cómo analizar el tiempo que dedicas a programar**

Published on InterSystems Developer Community (https://community.intersystems.com)

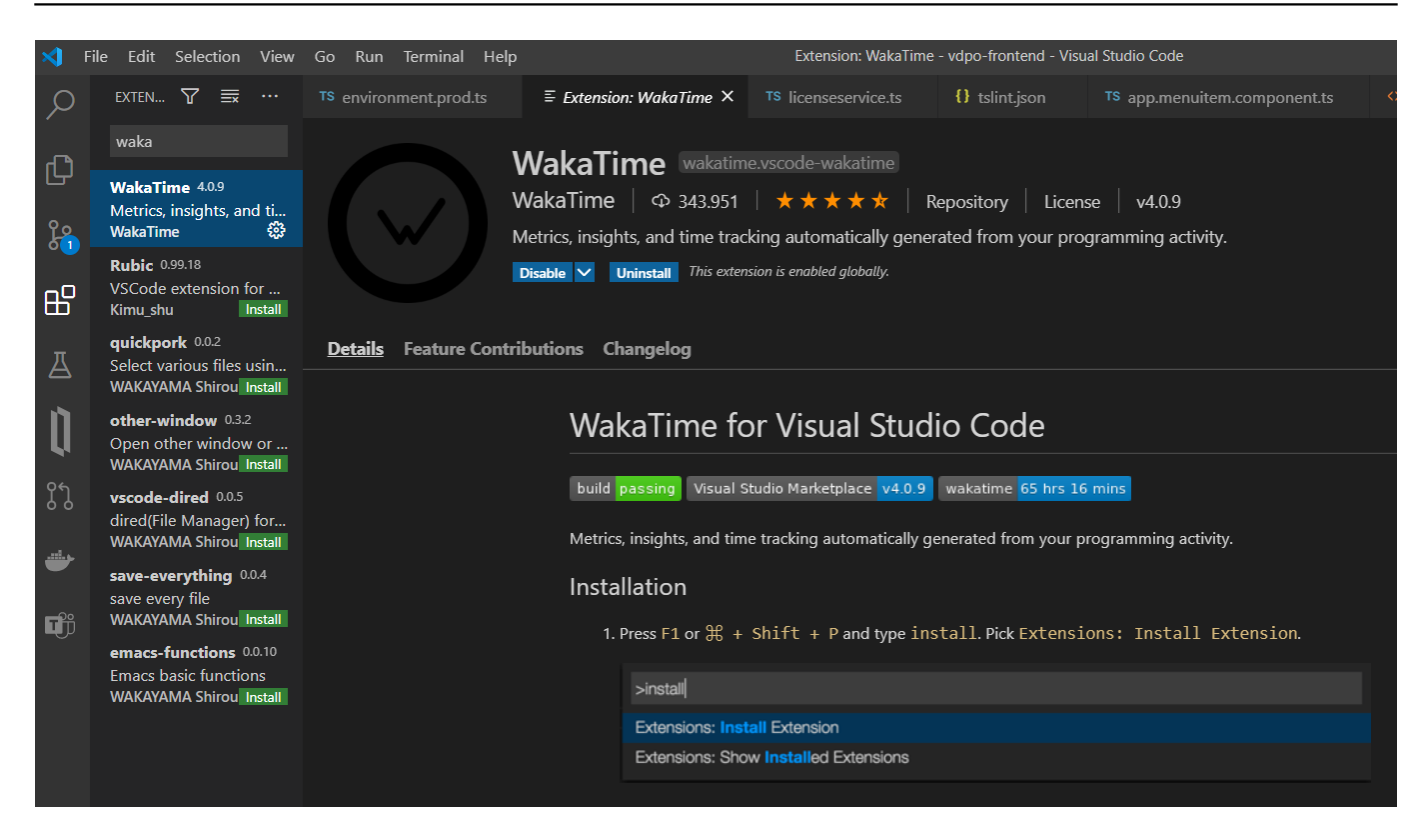

Reinicia tu VSCode y ahora introduce tu api key. Puedes conseguir tu api key en: <https://wakatime.com/settings/account>.

El plan gratuito recoge datos de 7 días y puedes descargar tus estadísticas a tu disco duro. ¡Está genial!

## [#Entorno de desarrollo](https://es.community.intersystems.com/tags/development-environment) [#Otro](https://es.community.intersystems.com/tags/other)

**URL de**

**fuente:**[https://es.community.intersystems.com/post/c%C3%B3mo-analizar-el-tiempo-que-dedicas-programar](https://es.community.intersystems.com/https://es.community.intersystems.com/post/c%C3%B3mo-analizar-el-tiempo-que-dedicas-programar)